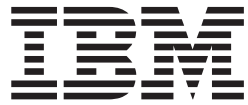

IBM DB2 Alphablox

# Nouveautés

*Version 8.2*

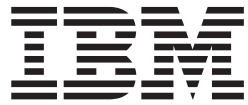

IBM DB2 Alphablox

# Nouveautés

*Version 8.2*

#### **Important**

Avant d'utiliser le présent document et le produit associé, prenez connaissance des informations générales figurant dans [«Remarques»](#page-10-0) à la page 5.

#### **Première édition - décembre 2004**

Réf. US : SC18-9438-00

LE PRESENT DOCUMENT EST LIVRE ″EN L'ETAT″. IBM DECLINE TOUTE RESPONSABILITE, EXPRESSE OU IMPLICITE, RELATIVE AUX INFORMATIONS QUI Y SONT CONTENUES, Y COMPRIS EN CE QUI CONCERNE LES GARANTIES DE QUALITE MARCHANDE OU D'ADAPTATION A VOS BESOINS. Certaines juridictions n'autorisent pas l'exclusion des garanties implicites, auquel cas l'exclusion ci-dessus ne vous sera pas applicable.

Ce document est mis à jour périodiquement. Chaque nouvelle édition inclut les mises à jour. Les informations qui y sont fournies sont susceptibles d'être modifiées avant que les produits décrits ne deviennent eux-mêmes disponibles. En outre, il peut contenir des informations ou des références concernant certains produits, logiciels ou services non annoncés dans ce pays. Cela ne signifie cependant pas qu'ils y seront annoncés.

Pour plus de détails, pour toute demande d'ordre technique, ou pour obtenir des exemplaires de documents IBM, référez-vous aux documents d'annonce disponibles dans votre pays, ou adressez-vous à votre partenaire commercial.

Vous pouvez également consulter les serveurs Internet suivants :

- <http://www.fr.ibm.com> (serveur IBM en France)
- v <http://www.can.ibm.com> (serveur IBM au Canada)
- <http://www.ibm.com> (serveur IBM aux Etats-Unis)

*Compagnie IBM France Direction Qualité Tour Descartes 92066 Paris-La Défense Cedex 50*

© Copyright IBM France 2004. Tous droits réservés.

**© Copyright International Business Machines Corporation 1996, 2004. All rights reserved.**

## **Table des matières**

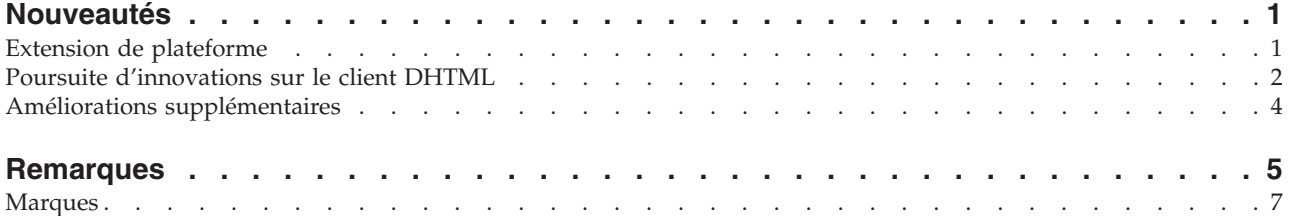

#### <span id="page-6-0"></span>**Nouveautés**

La version 8.2 d'IBM DB2 Alphablox pour Linux, UNIX et Windows comprend plusieurs améliorations de l'infrastructure sous-jacente, de nouvelles fonctionnalités relatives à l'accès aux données et aux couches de présentation de données et des fonctions supplémentaires dans FastForward, cadre d'applications de création de rapports. Ces nouvelles options et améliorations sont décrites ci-dessous :

- v «Extension de plateforme» à la page 1
	- «Plateformes nouvellement prises en charge» à la page 1
	- «Internationalisation et certification GB18030» à la page 1
	- «Prise en charge de DB2 Cube [Views»](#page-7-0) à la page 2
	- [«Améliorations](#page-7-0) relatives à la création de cubes relationnels» à la page 2
- v «Poursuite [d'innovations](#page-7-0) sur le client DHTML» à la page 2
	- «Prise en charge totale de la fonction [glisser-déposer»](#page-7-0) à la page 2
	- [«Histogrammes»](#page-8-0) à la page 3
	- [«Amélioration](#page-8-0) de l'option de feux de circulation» à la page 3
	- [«Analyse](#page-8-0) 80/20» à la page 3
	- [«Améliorations](#page-8-0) du filtre de page» à la page 3
	- [«Nouveau](#page-8-0) modèle de sélection de la grille» à la page 3
	- «Nouveau composant d'interface utilisateur : [DateChooser»](#page-9-0) à la page 4
	- [«Amélioration](#page-9-0) des performances de restitution» à la page 4
- «Améliorations [supplémentaires»](#page-9-0) à la page 4
	- [«Améliorations](#page-9-0) de FastForward» à la page 4
	- «Nouveau [ResultSetBlox»](#page-9-0) à la page 4
	- «API de niveau pour [métadonnées»](#page-9-0) à la page 4

#### **Extension de plateforme**

#### **Plateformes nouvellement prises en charge**

Les plateformes désormais prises en charge sont :

- Red Hat Enterprise Linux 3 sur x86
- AIX 5L 64 bits (version 5.2)
- DB2 Universal Database version 8.2.2
- DB2 Information Integrator version 8.2 ; version 8.1 (Fix Pack 2)

#### **Internationalisation et certification GB18030**

DB2 Alphablox est désormais disponible dans les langues suivantes :

- Anglais
- Français
- Allemand
- Japonais
- Espagnol
- Portugais brésilien
- Coréen
- <span id="page-7-0"></span>• Chinois simplifié
- Chinois traditionnel

DB2 Alphablox dispose désormais de la certification GB18030, s'adaptant ainsi aux normes chinoises GB13000 et à la prise en charge de caractères supplémentaires.

#### **Prise en charge d'IBM Tivoli License Manager**

DB2 Alphablox prend désormais en charge IBM Tivoli License Manager (ITLM), facilitant l'octroi de licence, la gestion d'utilisation et la génération de rapports.

#### **Prise en charge de DB2 Cube Views**

DB2 Alphablox V8.2 permet la prise en charge des versions 8.2 et 8.1 de DB2 Cube Views. DB2 Alphablox utilise une définition de métadonnées issue de DB2 Cube Views afin de créer une définition de cube relationnel. Lorsque le cube relationnel est défini dans DB2 Alphablox, il peut être utilisé comme source de données pour tous les Blox de l'interface utilisateur. Vos utilisateurs peuvent alors interagir avec les données de la même manière qu'ils le font avec les sources de données multidimensionnelles.

#### **Améliorations relatives à la création de cubes relationnels**

DB2 Alphablox V8.2 offre les améliorations suivantes dans le moteur de création de cubes relationnels :

- v **Prise en charge de nombreux types de schémas supplémentaires.** Les hiérarchies dimensionnelles peuvent désormais être définies par un ensemble de tables reliées entre elles par une expression JOIN.
- v **Prise en charge de fonctions MDX supplémentaires.** Ces fonctions sont notamment :
	- des fonctions de navigation de membres telles que Ancestor(), Ancestors(), Cousin(), FirstChild(), FirstSibling(), LastChild(), LastSibling(), NextMember et PrevMember
	- des fonctions de sous-ensembles telles que Except(), Head(), Tail() et Intersect()
	- des fonctions relatives aux séries temporelles telles que PeriodsToDate() et ParallelPeriod()
- v **Prise en charge d'attributs de membres.** Les attributs de membres peuvent désormais être utilisés dans la requête MDX.
- v **Améliorations de performances.** Le moteur de création de cubes du serveur de cube DB2 Alphablox utilise désormais moins de requêtes SQL que précédemment, ce qui permet un temps de réponse général plus élevé.

Pour plus de détails, voir *DB2 Alphablox Cube Server Administrator's Guide*.

#### **Poursuite d'innovations sur le client DHTML**

#### **Prise en charge totale de la fonction glisser-déposer**

Avant la deuxième édition de la version 8, DB2 Alphablox prenait en charge la fonction de glisser-déposer dans le panneau d'agencement des données en arborescence. DB2 Alphablox V8.2 offre une prise en charge totale de cette fonction sur le client DHTML, permettant ainsi aux utilisateurs de glisser et déposer des dimensions dans et entre les blox GridBlox, PageBlox et DataLayoutBlox. Un indicateur sous forme de barre rouge apparaît lorsque vous déplacez une

dimension sur un emplacement où vous êtes autorisé à la déposer. Cette fonction de glisser-déposer est également prise en charge totalement dans le modèle d'interface utilisateur sous-jacent d'applications personnalisées.

#### <span id="page-8-0"></span>**Histogrammes**

DB2 Alphablox V8.2 prend désormais en charge les histogrammes. Ces derniers permettent la visualisation de distributions des données et affichent des comptages de groupes de valeurs ou des catégories. Les intervalles de valeurs et le nombre de catégories sont automatiquement définis. Les développeurs d'applications peuvent spécifier ces paramètres en utilisant les bibliothèques de balises Alphablox ou l'API Java. Les utilisateurs finaux peuvent les modifier via l'interface utilisateur.

### **Amélioration de l'option de feux de circulation**

Cette fonction prend désormais en charge les feux de circulation basés sur du texte. Elle permet la recherche de texte avec les conditions de recherche suivantes :

- v **"Valeurs contenant"**. Ceci permet des correspondances avec des sous-chaînes.
- v **"Valeurs ressemblant à"**. Ceci autorise les correspondances exactes, ou des caractères de remplacement (\* pour 0 ou plusieurs caractères et ? pour un caractère)

De plus, les utilisateurs finaux et les développeurs d'applications peuvent spécifier s'ils souhaitent mettre en évidence la ligne ou la colonne entière plutôt que la cellule unique, lorsque la condition est remplie.

#### **Analyse 80/20**

Les développeurs d'application peuvent désormais ajouter aisément la prise en charge de l'analyse 80/20 à l'aide de la bibliothèque de balises de l'interface utilisateur Blox. L'analyse 80/20 permet aux utilisateurs d'identifier le petit sous-ensemble des plus grands groupes par rapport aux valeurs totales. Lorsque les développeurs ajoutent la balise de l'interface utilisateur Blox associée à un blox GridBlox ou PresentBlox, l'option d'analyse 80/20 est alors disponible via le menu s'affichant en cliquant avec le bouton droit de la souris sur le Blox. La sélection de cette option ajoute à la grille les colonnes Pourcentage du total et Pourcentage cumulé du total (Cum Pct), ce qui permet de lister les plus grands groupes représentant 80% des valeurs totales et de grouper le reste en un seul élément.

#### **Améliorations du filtre de page**

DB2 Alphablox 8.2 propose plusieurs améliorations du filtre de page qui permettent à GridBlox, PageBlox et au Filtre de membre de fonctionner conjointement. Les sélections de membres effectuées dans le Filtre de membre et dans PageBlox sont synchronisées, et PageBlox conserve désormais les paramètres de membres des lignes et colonnes de GridBlox. Lorsqu'une dimension est déplacée de GridBlox vers PageBlox ou inversement, les paramètres de membre de la dimension sont conservés, notamment la vue de données de l'utilisateur.

### **Nouveau modèle de sélection de la grille**

Le nouveau modèle de sélection de la grille de DB2 Alphablox 8.2 permet un contrôle par programmation plus poussé en ce qui concerne la sélection de cellules, lignes et colonnes. Par défaut, un clic sur une cellule de données sélectionne la cellule unique et un clic sur une cellule d'en-tête sélectionne la ligne ou la colonne entière. Le nouveau modèle de sélection de la grille permet aux développeurs d'applications de modifier le comportement par défaut en une sélection basée sur les lignes ou les colonnes.

#### <span id="page-9-0"></span>**Nouveau composant d'interface utilisateur : DateChooser**

Les composants de l'interface utilisateur sous le client DHTML possèdent un nouveau membre, DateChooser. Celui-ci complète le composant Edit en ajoutant une icône de calendrier en regard de la zone de texte. Un clic sur cette icône lance un objet fenêtre représentant un calendrier, qui permet de sélectionner une date et de remplir la zone d'édition. Un exemple de composant DateChooser est disponible dans le créateur de modèle de Blox.

#### **Amélioration des performances de restitution**

DB2 Alphablox V8.2 poursuit l'amélioration des performances du client DHTML avec du DHTML encore plus compressé que précédemment. Ceci permet de réduire davantage l'utilisation du serveur et du réseau, ce qui améliore le temps de chargement initial, les performances de défilement et le temps de réponse des opérations de navigation des données.

#### **Améliorations supplémentaires**

#### **Améliorations de FastForward**

Alphablox FastForward est un modèle de structure d'application conçu pour le développement, le déploiement et le partage rapides de vues analytiques personnalisées à travers des organisations commerciales. Cette structure permet aux utilisateurs finaux de créer leurs propres vues d'application. Dans cette édition, deux améliorations ont été apportées à FastForward :

- la prise en charge des cubes DB2 Alphablox
- la prise en charge du Blox de création de rapports relationnels

Ces améliorations permettent aux développeurs d'applications d'utiliser de façon complète toutes les sources de données disponibles définies dans DB2 Alphablox à l'aide de la structure d'application FastForward.

#### **Nouveau ResultSetBlox**

DB2 Alphablox V8.2 offre un nouveau ResultSetBlox permettant d'insérer un ensemble de résultats de données personnalisées dans un DataBlox associé. En rattachant un ResultSetBlox à un DataBlox, les développeurs d'applications peuvent étendre les fonctions courantes associées à une source de données JDBC, intercepter les requêtes dans le DataBlox et renvoyer des ensembles de résultats arbitraires dans le DataBlox.

#### **API de niveau pour métadonnées**

Un objet Level est désormais disponible pour l'accès aux informations de niveau d'une dimension donnée. A partir d'une dimension, vous pouvez identifier son niveau puis obtenir des informations sur ce dernier, telles que son nom unique et son nom affiché, ou accéder à tous les membres du niveau.

#### <span id="page-10-0"></span>**Remarques**

Le présent document peut contenir des informations ou des références concernant certains produits, logiciels ou services IBM non annoncés dans ce pays. Pour plus de détails, référez-vous aux documents d'annonce disponibles dans votre pays, ou adressez-vous à votre partenaire commercial IBM. Toute référence à un produit, logiciel ou service IBM n'implique pas que seul ce produit, logiciel ou service puisse être utilisé. Tout autre élément fonctionnellement équivalent peut être utilisé, s'il n'enfreint aucun droit d'IBM. Il est de la responsabilité de l'utilisateur d'évaluer et de vérifier lui-même les installations et applications réalisées avec des produits, logiciels ou services non expressément référencés par IBM.

IBM peut détenir des brevets ou des demandes de brevet couvrant les produits mentionnés dans le présent document. La remise de ce document ne vous donne aucun droit de licence sur ces brevets ou demandes de brevet. Si vous désirez recevoir des informations concernant l'acquisition de licences, veuillez en faire la demande par écrit à l'adresse suivante :

IBM EMEA Director of Licensing IBM Europe Middle-East Africa Tour Descartes La Défense 5 2, avenue Gambetta 92066 - Paris-La Défense CEDEX France

Pour le Canada, veuillez adresser votre courrier à :

IBM Director of Commercial Relations IBM Canada Ltd. 3600 Steeles Avenue East Markham, Ontario L3R 9Z7 Canada

Les informations sur les licences concernant les produits utilisant un jeu de caractères double octet peuvent être obtenues par écrit à l'adresse suivante :

*IBM World Trade Asia Corporation, Licensing, 2-31 Roppongi 3-chome, Minato-ku, Tokyo 106-0032, Japan*

*Le paragraphe suivant ne s'applique ni au Royaume-Uni, ni dans aucun pays dans lequel il serait contraire aux lois locales.* LE PRESENT DOCUMENT EST LIVRE EN L'ETAT. IBM DECLINE TOUTE RESPONSABILITE, EXPLICITE OU IMPLICITE, RELATIVE AUX INFORMATIONS QUI Y SONT CONTENUES, Y COMPRIS EN CE QUI CONCERNE LES GARANTIES DE NON-CONTREFACON ET D'APTITUDE A L'EXECUTION D'UN TRAVAIL DONNE. Certaines juridictions n'autorisent pas l'exclusion des garanties implicites, auquel cas l'exclusion ci-dessus ne vous sera pas applicable.

Le présent document peut contenir des inexactitudes ou des coquilles. Il est mis à jour périodiquement. Chaque nouvelle édition inclut les mises à jour. IBM peut modifier sans préavis les produits et logiciels décrits dans ce document.

Les références à des sites Web non IBM sont fournies à titre d'information uniquement et n'impliquent en aucun cas une adhésion aux données qu'ils contiennent. Les éléments figurant sur ces sites Web ne font pas partie des éléments du présent produit IBM et l'utilisation de ces sites relève de votre seule responsabilité.

IBM pourra utiliser ou diffuser, de toute manière qu'elle jugera appropriée et sans aucune obligation de sa part, tout ou partie des informations qui lui seront fournies.

Les licenciés souhaitant obtenir des informations permettant : (i) l'échange des données entre des logiciels créés de façon indépendante et d'autres logiciels (dont celui-ci), et (ii) l'utilisation mutuelle des données ainsi échangées, doivent adresser leur demande à :

*IBM Corporation, J46A/G4, 555 Bailey Avenue, San Jose, CA 95141-1003 U.S.A.*

Ces informations peuvent être soumises à des conditions particulières, prévoyant notamment le paiement d'une redevance.

Le logiciel sous licence décrit dans ce document et tous les éléments sous licence disponibles s'y rapportant sont fournis par IBM conformément aux dispositions de l'ICA, des Conditions internationales d'utilisation des logiciels IBM ou de tout autre accord équivalent.

Les données de performance indiquées dans ce document ont été déterminées dans un environnement contrôlé. Par conséquent, les résultats peuvent varier de manière significative selon l'environnement d'exploitation utilisé. Certaines mesures évaluées sur des systèmes en cours de développement ne sont pas garanties sur tous les systèmes disponibles. En outre, elles peuvent résulter d'extrapolations. Les résultats peuvent donc varier. Il incombe aux utilisateurs de ce document de vérifier si ces données sont applicables à leur environnement d'exploitation.

Les informations concernant des produits non IBM ont été obtenues auprès des fournisseurs de ces produits, par l'intermédiaire d'annonces publiques ou via d'autres sources disponibles. IBM n'a pas testé ces produits et ne peut confirmer l'exactitude de leurs performances ni leur compatibilité. Elle ne peut recevoir aucune réclamation concernant des produits non IBM. Toute question concernant les performances de produits non IBM doit être adressée aux fournisseurs de ces produits.

Toute instruction relative aux intentions d'IBM pour ses opérations à venir est susceptible d'être modifiée ou annulée sans préavis, et doit être considérée uniquement comme un objectif.

Le présent document peut contenir des exemples de données et de rapports utilisés couramment dans l'environnement professionnel. Ces exemples mentionnent des noms fictifs de personnes, de sociétés, de marques ou de produits à des fins illustratives ou explicatives uniquement. Toute ressemblance avec des noms de personnes, de sociétés ou des données réelles serait purement fortuite.

Le présent logiciel contient des exemples de programmes d'application en langage source destinés à illustrer les techniques de programmation sur différentes plateformes d'exploitation. Vous avez le droit de copier, de modifier et de distribuer ces exemples de programmes sous quelque forme que ce soit et sans paiement d'aucune redevance à IBM, à des fins de développement, d'utilisation, de <span id="page-12-0"></span>vente ou de distribution de programmes d'application conformes aux interfaces de programmation des plateformes pour lesquels ils ont été écrits ou aux interfaces de programmation IBM. Ces exemples de programmes n'ont pas été rigoureusement testés dans toutes les conditions. Par conséquent, IBM ne peut garantir expressément ou implicitement la fiabilité, la maintenabilité ou le fonctionnement de ces programmes. Vous avez le droit de copier, de modifier et de distribuer ces exemples de programmes sous quelque forme que ce soit et sans paiement d'aucune redevance à IBM, à des fins de développement, d'utilisation, de vente ou de distribution de programmes d'application conformes aux interfaces de programmation IBM.

#### **Marques**

Les termes qui suivent sont des marques d'International Business Machines Corporation aux Etats-Unis et/ou dans certains autres pays :

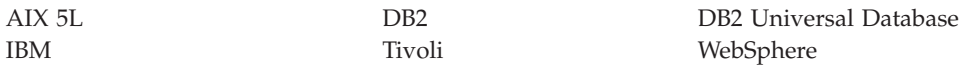

Alphablox et Blox sont des marques d'Alphablox Corporation aux Etats-Unis et/ou dans certains autres pays.

Java ainsi que tous les logos et toutes les marques incluant Java sont des marques de Sun Microsystems, Inc. aux Etats-Unis et/ou dans certains autres pays.

Linux est une marque de Linus Torvalds aux Etats-Unis et/ou dans certains autres pays.

D'autres sociétés sont propriétaires des autres marques, noms de produits ou logos qui pourraient apparaître dans ce document.

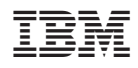

Numéro de programme : 5724-L14

SC11-2227-00

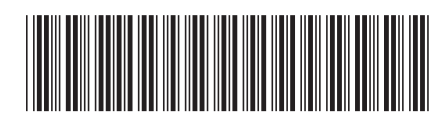